### **口 [jarednielsen](https://github.com/jarednielsen) / [speech2phone](https://github.com/jarednielsen/speech2phone)** Public)

Semi-supervised machine transcription of spoken audio into phonemes (speech units).

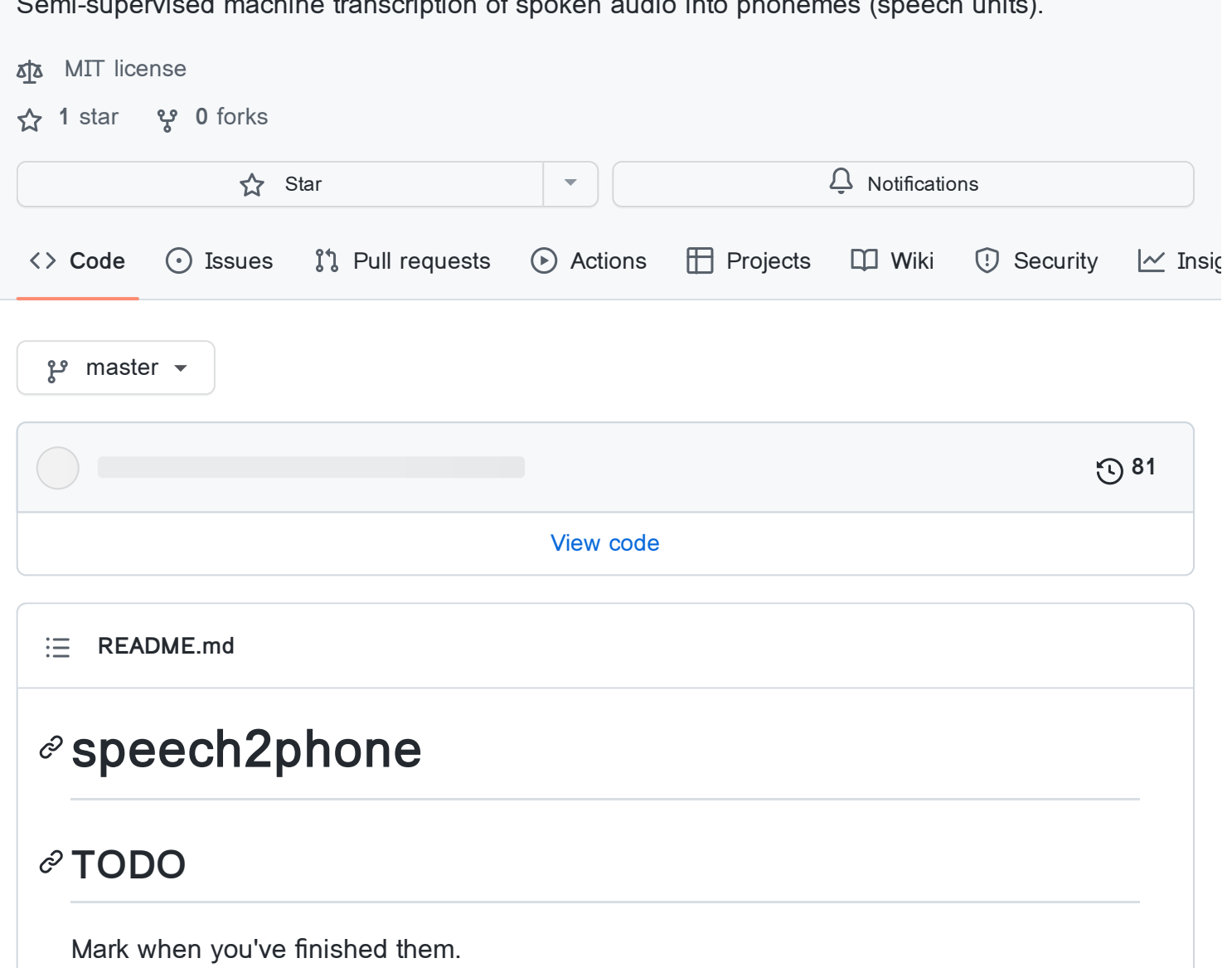

- <span id="page-0-0"></span>• (Kyle) Preprocessor caching
- (Kyle) Preprocessor returns categorical distribution
- (Kyle) Embedding baseline
- (Seong) Python *scripts* (not notebooks) that use grid search, mag and save the plots
	- in /visualizations for the following models:
		- Random Forest
		- XGBoost
		- o Gaussian Discriminant Analysis
		- o Naive Bayes
		- Logistic Regression
		- o Principal Component Analysis
- Support Vector Machine
- K-Nearest Neighbors
- K-Means
- Gaussian Mixture Model
- (Jared) Semi-supervised learning scripts (not notebooks) with fully-connected layer and 1-D CNN
	- o Self-training
	- Co-training
	- o Pi-model
	- Label propagation
	- Label gradient alignment
	- Using your model against itself
- (anyone)

# **Directory Structure**

- *embedding/:* Learned embeddings, applied after preprocessing. For example, PCA.
- experiments/class/: mag experiments on classification (phoneme boundaries given to model).
- experiments/seg class/: mag experiments on segmentation and classification (phoneme boundaries produced by model).
- models/: custom model classes we've built.
- *preprocessing*/: Loads data from files, caches it, and returns NumPy arrays.
- results/: Assorted images/ plots that are interesting and could be useful in the final report. For example, a PCA .png
- temp {jared, kyle, seong}. The equivalent of branches. Put work-in-progress here, and bring it out into the main system when it's done.
- visualizations/: Examples of how to plot a Mel spectrogram, etc.

# **Testing**

- Run pytest test\_main.py.
- Add additional tests there. We'll use a single test module for now. pytest uses simple assert statements.

## **Rules**

- The directory containing speech2phone must be on the environment variable PYTHONPATH .
- To append it, run export PYTHONPATH="\${PYTHONPATH}:/my/other/path" .
- For example, if I have Users/jarednielsen/Desktop/speech2phone, then I must have Users/jarednielsen/Desktop on my PYTHONPATH.
- If that doesn't work because of conda, Add a .pth file to the directory \$HOME/path/to/anaconda/lib/pythonX.X/site-packages. This can be named anything (it just must end with .pth). A .pth file is just a newline-separated listing of the full path-names of directories that will be added to your path on Python startup. For example, /anaconda3/envs/py36/lib/python3.6/site-packages/path.pth has the line /Users/jarednielsen/Desktop in it.
- **Use absolute imports everywhere**. For example, import speech2phone or import speech2phone.preprocessing .
- See speech2phone/\_init\_\_.py and speech2phone/preprocessing/\_init\_\_.py for examples of how to set up subpackages.
- /preprocessing applies classic data processing methods (i.e. not learned) to the data, while /embedding applies learned methods. For example, Mel spectrogram stuff should be handled in /preprocessing.

## **boundary recognition**

### Approaches

- Recurrent network
- Merging (like piecewise linear regression) with the criterion over a metric using dynamic time-warping

### **/embedding**

Options for embedding include:

- spectrum
- cepstrum
- single linear layer (we could try [this](https://ai.stanford.edu/~ang/papers/nips02-metric.pdf) or just SGD)
- more complex learned network
- autoencoder
- UMAP
- t-SNE

These will all be specifiable by importing from the embedding module. The spectrum works pretty well as an embedding space, as we found by doing some PCA (see /visualizations/pca\_embedding.png ). I think we'll use it as a baseline.

# **Things to try (add ideas here)**

- trinemes
- dynamic time-warping
- reapply models to TIMIT to quantify results (quantified semi-supervised learning)
- use Mel spectrogram but give some time dependence (80 freq x 10 time)
- using the activations from the neural network to try to predict the speaker, and then consider the ethical implications (a la "voiceprint" technology)

#### **[Releases](https://github.com/jarednielsen/speech2phone/releases)**

No releases published

### **[Packages](https://github.com/users/jarednielsen/packages?repo_name=speech2phone)**

No packages published

#### **[Contributors](https://github.com/jarednielsen/speech2phone/graphs/contributors)** 3

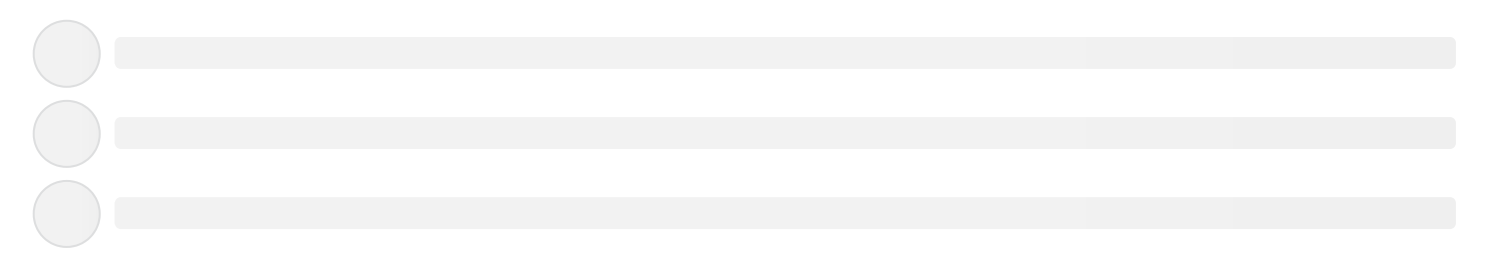

#### **Languages**

**Jupyter [Notebook](https://github.com/jarednielsen/speech2phone/search?l=jupyter-notebook)** 93.4% **[Python](https://github.com/jarednielsen/speech2phone/search?l=python)** 6.6%